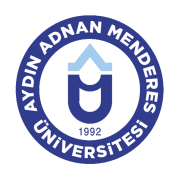

#### **AYDIN ADNAN MENDERES UNIVERSITY FACULTY OF TOURISM TOURISM GUIDING TOURISM GUIDING COURSE INFORMATION FORM**

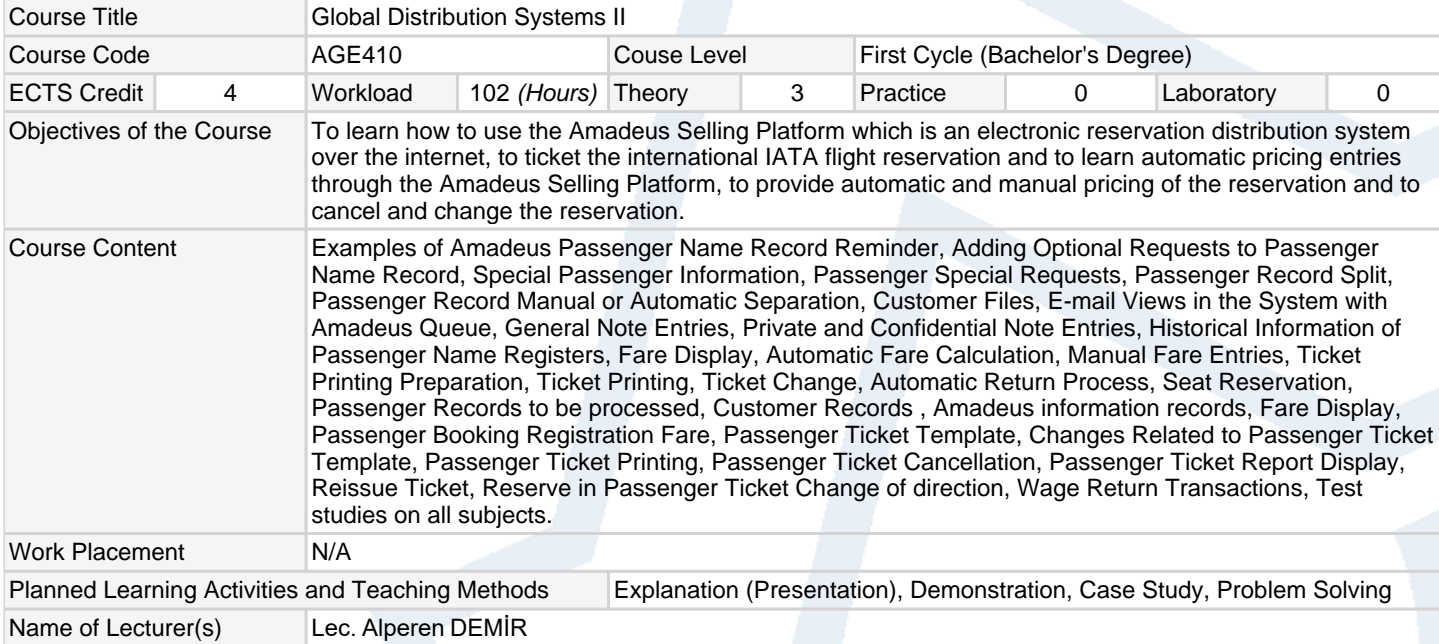

### **Assessment Methods and Criteria**

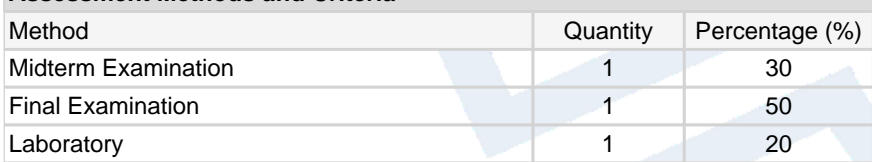

### **Recommended or Required Reading**

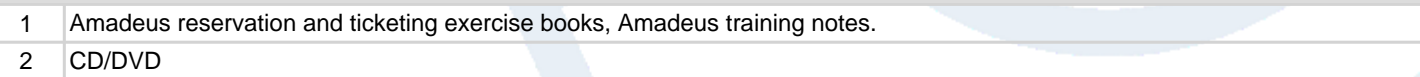

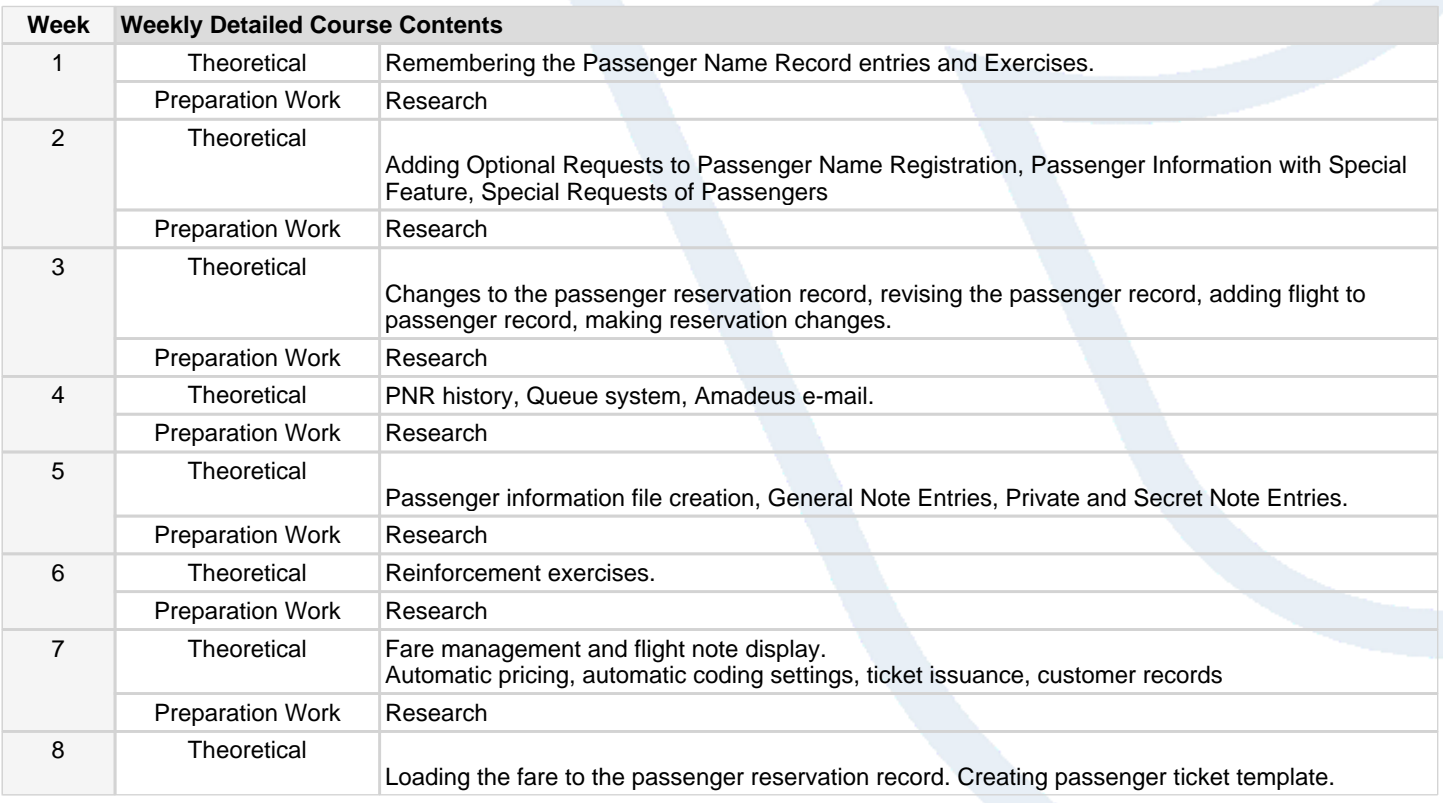

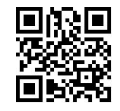

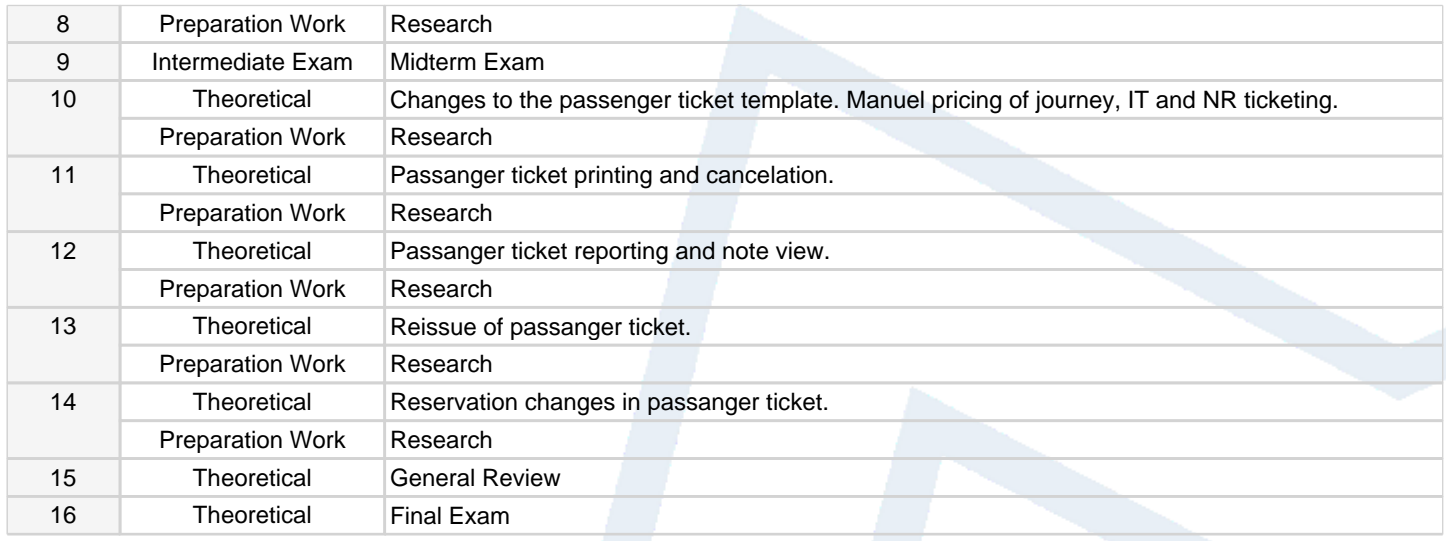

#### **Workload Calculation**

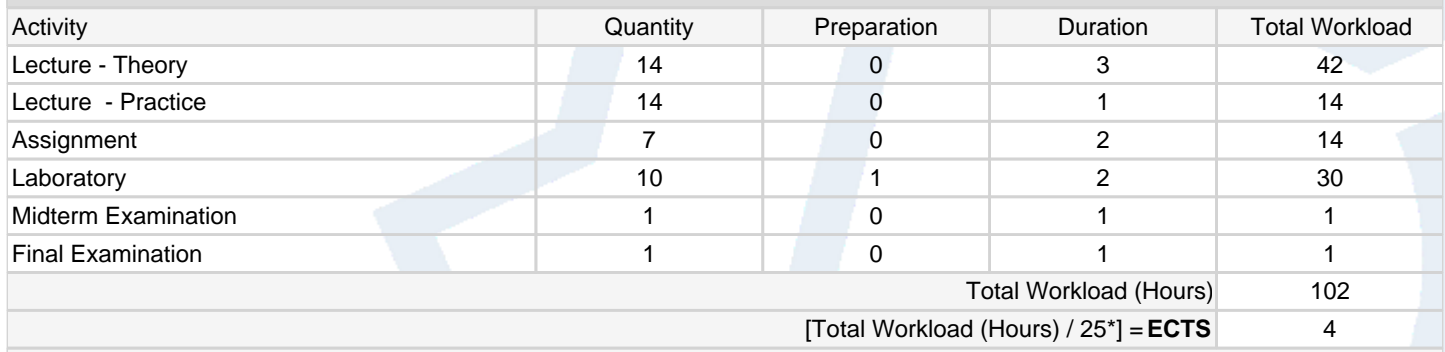

\*25 hour workload is accepted as 1 ECTS

# **Learning Outcomes**

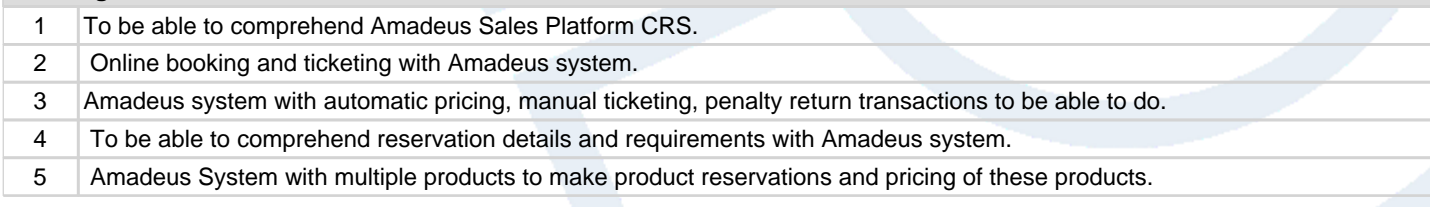

# **Programme Outcomes** (Tourism Guiding)

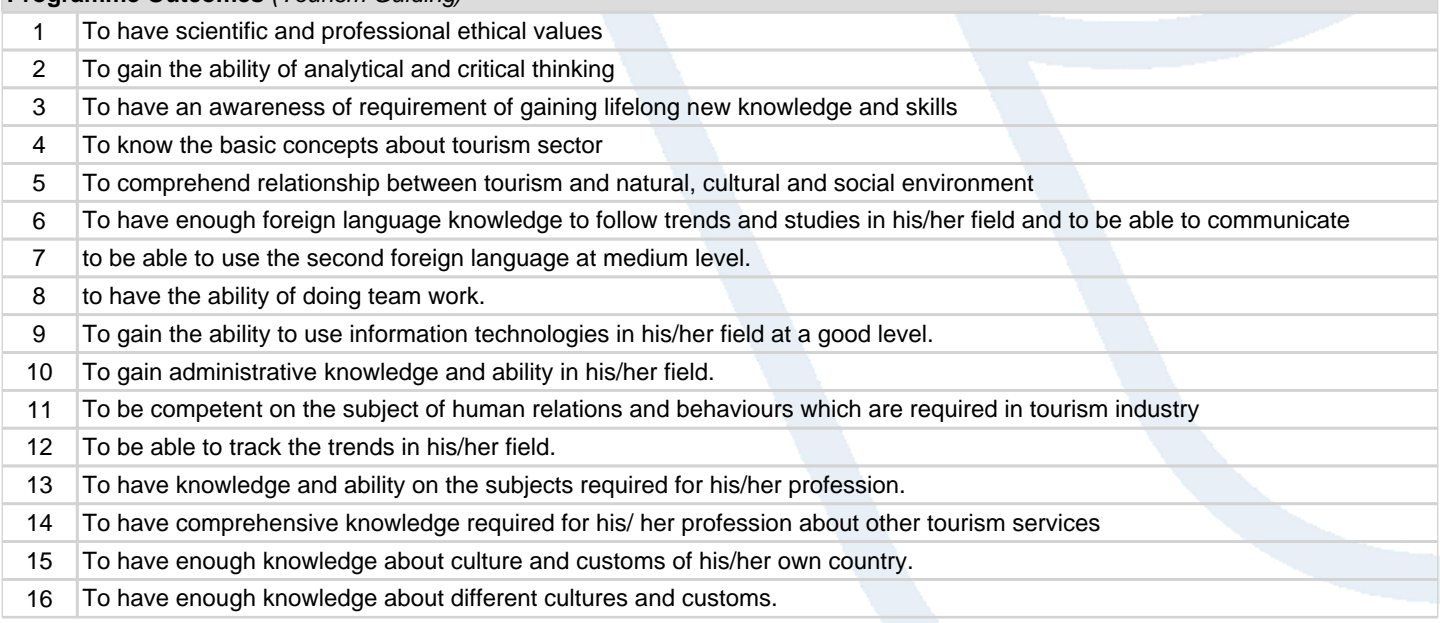

### **Contribution of Learning Outcomes to Programme Outcomes** 1:Very Low, 2:Low, 3:Medium, 4:High, 5:Very High

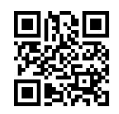

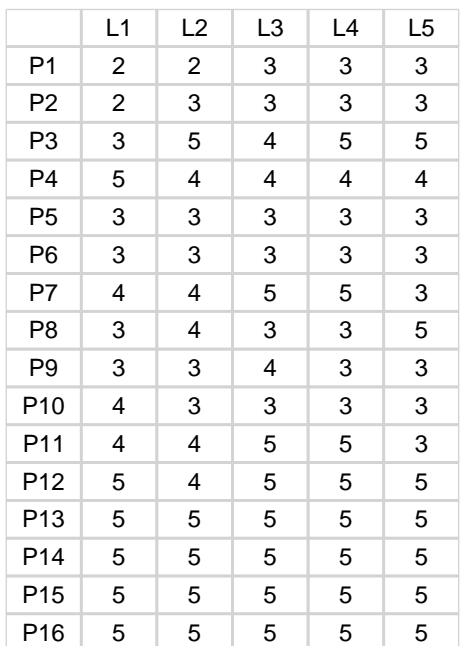

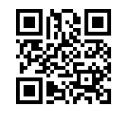